# DISEÑO DE UNA PLATAFORMA CONTABLE EN EXCEL DE FÁCIL MANEJO PARA LOS MICROEMPRESARIOS DEL MUNICIPIO DE TIBACUY (CUNDINAMARCA).

## AUTORES:

Laura Caterine Avila Cotrina

Yazmin Andrea García Murcia

## UNIVERSIDAD DE CUNDINAMARCA

FACULTADAD DE CIENCIAS ADMINISTRATIVAS, ECONÓMICAS Y **CONTABLES** 

## CONTADURÍA PÚBLICA

FUSAGASUGÁ

# DISEÑO DE UNA PLATAFORMA CONTABLE EN EXCEL DE FÁCIL MANEJO PARA LOS MICROEMPRESARIOS DEL MUNICIPIO DE TIBACUY (CUNDINAMARCA).

AUTORES:

Laura Caterine Avila Cotrina

Yazmin Andrea Garcia Murcia

ASESOR:

Manuel Ricardo González Moreno

Docente Investigación

## UNIVERSIDAD DE CUNDINAMARCA

FACULTADAD DE CIENCIAS ADMINISTRATIVAS, ECONÓMICAS Y CONTABLES

## CONTADURÍA PÚBLICA

FUSAGASUGÁ

NOTA DE ACEPTACIÓN

PRESIDENTE JURADO

**JURADO 1** 

**JURADO 2** 

#### **DEDICATORIA**

Agradezco a mis padres y familiares por esfuerzos y sacrificios que hicieron para que este logro fuera posible, brindándome apoyo en todos y cada los aspectos para mi progreso profesional como personal, gracias a ellos termino mis estudios y obtengo mi título profesional como Contadora Pública.

#### Yazmin Andrea García Murcia

Agradezco a mis padres y familiares por el apoyo, esfuerzo y confianza que consignaron en mí, agradezco a mis docentes, a la Universidad de Cundinamarca por darme la oportunidad de ingresar y formarme como profesional.

Laura Caterine Avila Cotrina

#### AGRADECIMIENTOS

Principalmente agradecemos a Dios, por darnos esta oportunidad, porque con las bendiciones de el podemos lograr las metas y los sueños propuestos. A nuestros familiares, por los esfuerzos que han hecho por nosotros, ellos son el apoyo incondicional. Al docente Manuel Ricardo, que además de ser nuestros asesor, es nuestro guía y apoyo en nuestro proyecto encaminarnos en el proceso de la orientación académica. Y a los demás profesores que nos acompañaron durante todo el transcurso de la carrera, aportándonos los conocimientos, atendiendo nuestras dudas y aquellos que nos brindaron la mano en nuestra formación académica.

# TABLA DE CONTENIDO

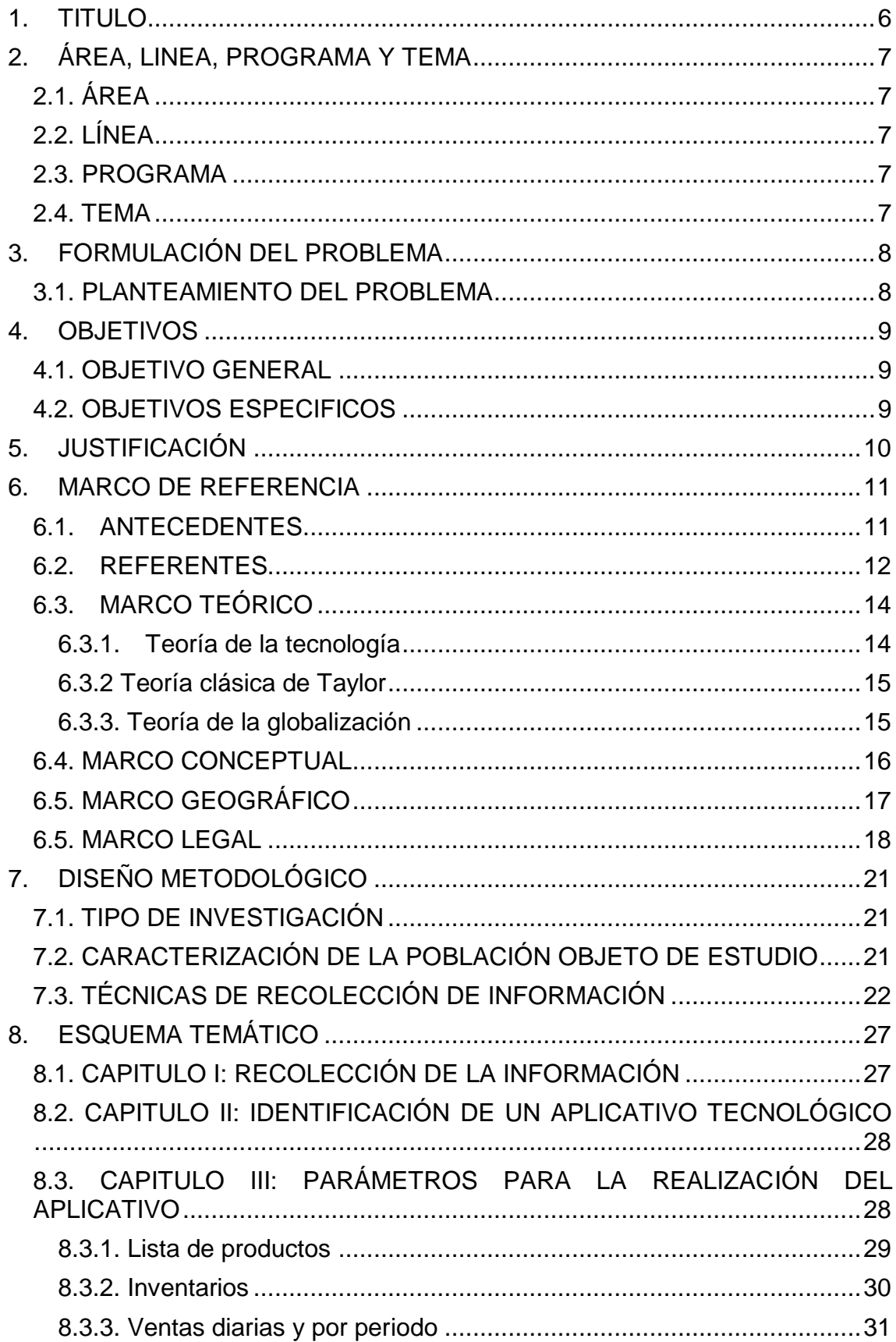

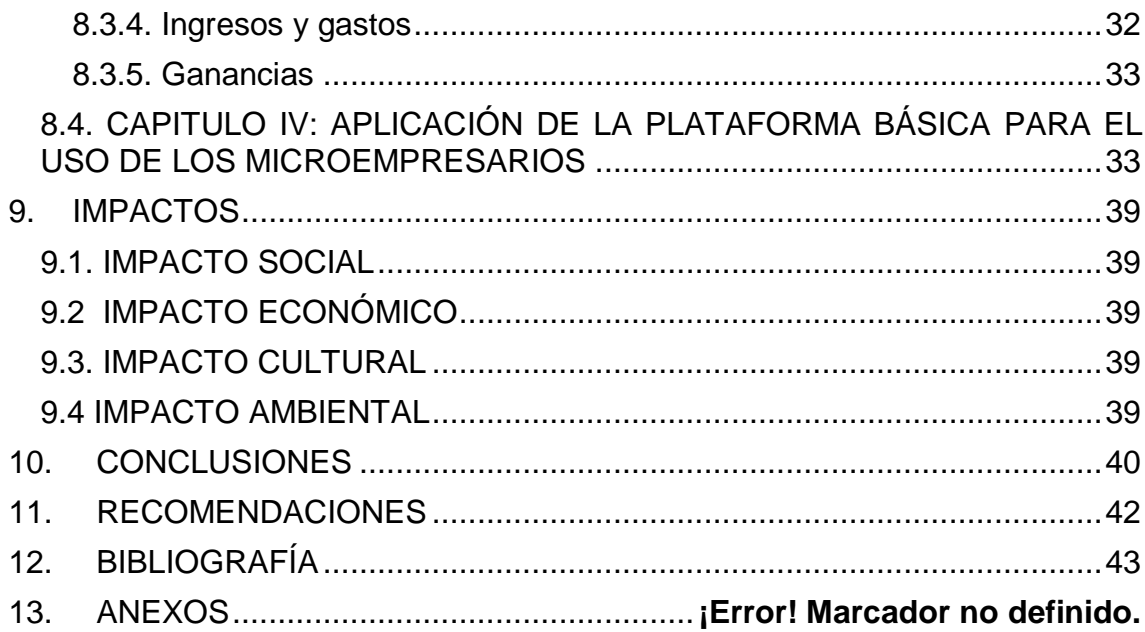

## **TABLA DE ILUSTRACIONES**

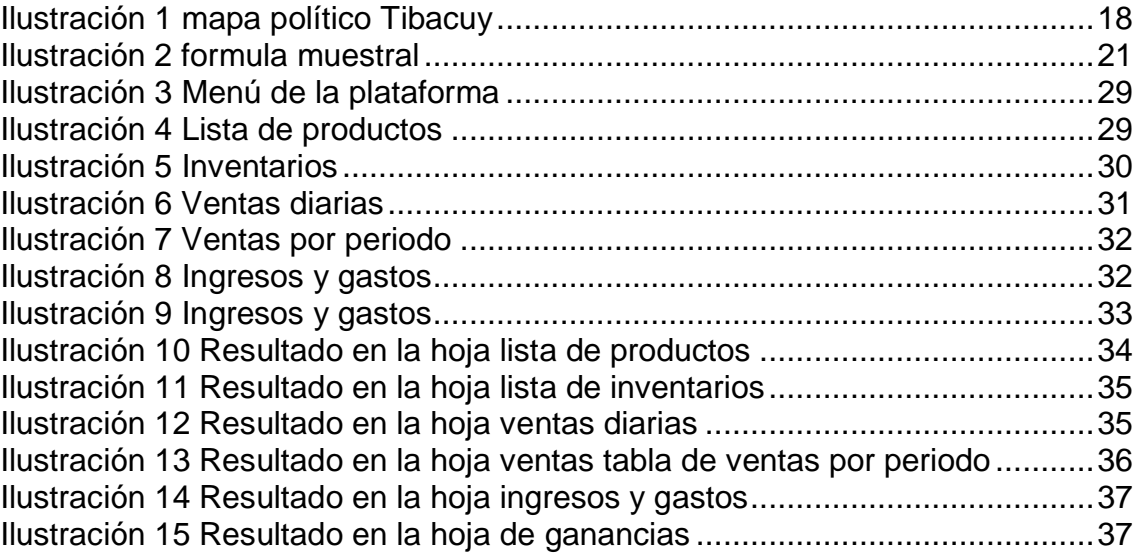

## **TABLA DE TABLAS**

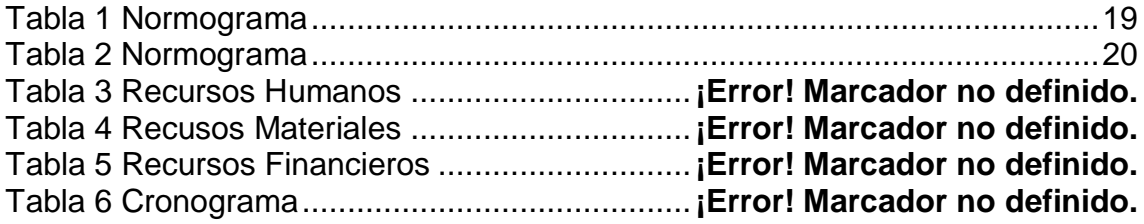

## 1. TITULO

# <span id="page-9-0"></span>DISEÑO DE UNA PLATAFORMA CONTABLE EN EXCEL DE FÁCIL MANEJO PARA LOS MICROEMPRESARIOS DEL MUNICIPIO DE TIBACUY (CUNDINAMARCA).

## 2. ÁREA, LINEA, PROGRAMA Y TEMA

- <span id="page-10-1"></span><span id="page-10-0"></span>2.1. ÁREA: Contable y gestión financiera
- <span id="page-10-2"></span>2.2. LÍNEA: Organización contable y financiera
- <span id="page-10-3"></span>2.3. PROGRAMA: Contaduría Pública
- <span id="page-10-4"></span>2.4. TEMA: Diseño de una plataforma tecnológica contable

## 3. FORMULACIÓN DEL PROBLEMA

<span id="page-11-0"></span>En los centros poblados del municipio de Tibacuy se ha identificado una dificultad en cuanto a la producción y comercialización de los productos que intervienen en cada sector de la economía del municipio, lo que causa desconocimiento de sus verdaderos ingresos, costos, gastos y utilidades, esto debido a que no manejan adecuadamente la contabilidad de sus negocios.

Por tanto el resultado de lo anterior provoca que los comerciantes no planeen aumentar sus negocios o hacer crecer su empresa, y esto causa pérdidas a futuro, desaprovechando la oportunidad de ser grandes potencias a nivel municipal y sus alrededores.

Es importante concientizar a las personas que a la fecha actual todas las empresas que son catalogadas como PyMe (Pequeñas y Medianas Empresas) deben llevar la contabilidad de acuerdo al Decreto 3022 del año 2013; en donde para el 2016 les correspondía presentar sus estados financieros bajo Normas Internacionales; Es evidente que los micro empresarios del municipio de Tibacuy, no están informados sobre este decreto y las responsabilidades que tienen al pertenecer a este grupo.

#### <span id="page-11-1"></span>3.1. PLANTEAMIENTO DEL PROBLEMA

¿Cómo es posible apoyar con herramientas tecnológicas como Microsoft Excel los procesos contables de los microempresarios del municipio de Tibacuy (Cundinamarca)?

## 4. OBJETIVOS

## <span id="page-12-1"></span><span id="page-12-0"></span>4.1. OBJETIVO GENERAL

Diseñar una plataforma contable en Excel de fácil manejo para los microempresarios del municipio de Tibacuy (Cundinamarca).

### <span id="page-12-2"></span>4.2. OBJETIVOS ESPECIFICOS

- Identificar las respectivas falencias con las que cuentan los microempresarios respecto al manejo de su contabilidad.
- Definir los criterios necesarios para el diseño de la plataforma.
- Crear un modelo básico de contabilidad como apoyo para los microempresarios de los sectores rural y urbano del municipio.

### 5. JUSTIFICACIÓN

<span id="page-13-0"></span>El manejo de TIC's en todos los aspectos de nuestra vida cotidiana cada día es más común y necesario, por esta razón es importante que todas las personas usen las herramientas tecnológicas como apoyo en sus labores diarias, en especial para los microempresarios del municipio de Tibacuy, en los cuales se identificó falencias al momento del manejo de la contabilidad de sus negocios.

Por lo anterior se implementara una plataforma contable donde se identifican conceptos básicos y prácticos para los microempresarios de este municipio. En esta plataforma que será diseñada en una herramienta sencilla y de fácil acceso como lo es Microsoft Excel, la cual no requiere acceso a internet y almacena gran cantidad de información.

A partir de la implementación de la herramienta tecnológica propuesta, la cual tendrá gran impacto entre los comerciantes del municipio. Se realizara con el propósito de aclarar y actualizar la información para la toma de decisiones en el campo contable, como resultado de esto se observara un crecimiento continuo y más acertado hasta el momento, debido al mejor manejo de la información contable. Con el buen manejo de esta herramienta se verá beneficiada toda la comunidad, gracias a los comerciantes y microempresarios, mejorando el desarrollo y crecimiento en todos sus aspectos; basándose en el apoyo de la Universidad de Cundinamarca y demás agentes.

#### 6. MARCO DE REFERENCIA

#### <span id="page-14-1"></span><span id="page-14-0"></span>6.1. ANTECEDENTES

l

Debido a la globalización y evolución al pasar los años, las personas se ven obligadas a enfrentarse con la digitalización y tecnología , haciendo que el ser humano sienta la necesidad de imponerse un nivel más alto en donde debe capacitarse y estar preparado a la llamada sociedad de la información, la temática a la cual se encuentra enfocada este trabajo es reconocer el nivel de necesidad que tienen los microempresarios de usar herramientas tecnológicas que les servirán como instrumentos para el desarrollo de sus actividades cotidianas.

En un estudio llamado "estrategia nacional de educación económica y financiara"<sup>1</sup> se enfocan en la adopción de una estrategia nacional para dotar a la población colombiana de más y mejores herramientas para apoyar las decisiones que deben tomar diariamente en temas relacionados con sus finanzas personales y familiares, con énfasis en el desarrollo de competencias ciudadanas y en la identificación sustentada de las audiencias cuya formación en temas económicos y financieros es más urgente u ofrece mejores perspectivas desde un punto de vista de costo-beneficio.

Formando parte fundamental dentro de la economía y desarrollo de un país, a la Microempresa por lo general se le ubica dentro de la categoría pequeña y mediana empresa (PyME) en donde "trabajan con un grado bajo de organización, con poca o ninguna división entre trabajo y capital como factores de producción

<sup>1</sup> Documento estrategia nacional y de economía financiera , propuesta de implantación a Colombia

https://www.superfinanciera.gov.co/SFCant/ConsumidorFinanciero/estratenaledufinanciera0120 11.pdf

y a baja escala. Las relaciones laborales, cuando existen, están basadas en su mayoría en empleos casuales, en relaciones de parentesco o personales y sociales en vez de acuerdos contractuales con garantías formales"<sup>2</sup>. Según el artículo publicado por la Revista Copérnico, escrito por Edyamira del Rosario Cardozo conceptualiza "la microempresa como la dimensión de un sector económico, social y político que implantado en su estructura económica es capaz de generar empleo".<sup>3</sup>

Si se habla de actualización y visión al futuro, el uso de las TICs (Tecnologías de la Información y la Comunicación) tiene relación con la cotidianidad de las personas sin importar su profesión y estrato social. Si hablamos a nivel de los microempresarios, desde que inician con su negocio deben buscar estandarizar sus actividades y tratar de eliminar en lo más posible los procesos que siempre se han llevado a cabo como los manuales. Las TIC pueden transformar los procesos productivos**,** aumentando la rapidez con que estos se realizan, con menores costos y facilitando la inclusión de las microempresas en la economía global.

## <span id="page-15-0"></span>6.2. REFERENTES

l

Tomado del artículo titulado diseño de programas virtuales en el contexto latinoamericano. Contextualización y tendencias; en esta investigación se plantea un estudio de carácter cualitativo el cual se basa en seguimiento de información macroeconómica y de indicadores bibliométricos; encontrando beneficios en términos de calidad, cobertura, estandarización y costos en creación y sostenimiento de los programas. Dentro de los resultados, se destaca la tendencia académica al desarrollo de programas administrativos con componente cuantitativo y aplicaciones contables y financieras al igual que la

<sup>2</sup> Artículo de Portafolio; microempresas, inconformidad y empleo (30/09/2009).

<sup>3</sup> Documento La conceptualización de la microempresa, micro emprendimientos y unidad productiva a pequeña escala. Edyamira del rosario Cardozo, [edyanirac@yahoo.com.](mailto:edyanirac@yahoo.com) Universidad del Oriente (15/11/2006)

popularidad de programas computacionales. Finalmente se reflexiona sobre los altos niveles de deserción académica en este tipo de programas y la necesidad de tener en cuenta dentro de la construcción de los mismos, estrategias que superen barreras técnicas y socioculturales, buscando la complementación de la educación formal con plataformas amigables, que incluyan redes sociales, foros, laboratorios y espacios de bienestar para mantener la integralidad en el nivel educativo y garantizar niveles de calidad convenientes para el desarrollo regional.<sup>4</sup>

En Colombia es relevante la importancia de las Pyme en el desarrollo económico y su contribución al equilibrio social y económico del país; Según Mipymes. Portal Empresarial Colombiano (2012) "existen alrededor de 1.330.085 Pymes registradas que generan más del 70% del empleo y más del 50% de la producción bruta de la industria, el comercio y los servicios"<sup>5</sup>

La herramienta con mayor uso a través del tiempo es "Microsoft Excel que es una aplicación de hojas de cálculo que forma parte de la suite de oficina de Microsoft Office, una aplicación utilizada en tareas financieras y contables, con fórmulas, gráficos y un lenguaje de programación" 6 . El uso que se le da a esta herramienta es de hacer cálculos en sus celdas de una manera rápida y efectiva, crear tablas dinámicas y diferentes tipos de graficas; En el caso del diseño de la plataforma básica, con una hoja de cálculo de Excel, se puede llevar la contabilidad básica de un negocio en donde podrá conocer de manera fácil y rápida los ingresos y gastos que fueron generados durante cierto periodo, permitiéndole tener un control total de su microempresa.

 $\overline{a}$ 

<sup>4</sup> Articulo diseño de programas virtuales en el contexto latinoamericano; contextualización y tendencias (SISTEMAS, CIBERNÉTICA E INFORMÁTICA VOLUMEN 15 - NÚMERO 1 - AÑO 2018).

<sup>5</sup> La MyPymes y su participación en el desarrollo social y crecimiento económico de america latiana; por Manay Manay y Gisely Melina (31/01/2012)

<sup>6</sup> Definición página web de sistema de información de talleres de informática, tecnología y programación de sistemas. Que es y para qué sirve el Excel. Plataformasistemas.Wordpress.com

## <span id="page-17-0"></span>6.3. MARCO TEÓRICO

El marco teórico que fundamenta esta investigación se basa en las diferentes teorías que se enfocan al crecimiento y desarrollo empresarial del municipio de Tibacuy; encaminado a los microempresarios estén evolucionando en cuanto a tecnología al igual que en la busca de una mejora en la productividad e innovación.

## 6.3.1. Teoría de la tecnología

<span id="page-17-1"></span>Esta teoría también conocida como la teoría critica de la tecnología fue propuesta por el filósofo norteamericano Andrew Feenberg en su libro Critical Theory of Technology de 1991; junto con dos textos más de su propia autoría en donde hace referencia que la "base de la teoría de la tecnología es un concepto de dialéctica racionalidad tecnológica que él denomina teoría de la instrumentalización"<sup>7</sup> Según esta teoría, la tecnología debe ser analizada en dos niveles, "el de nuestra original relación funcional con la realidad y el del diseño e implementación, considerando que en ambos niveles intervienen cuestiones objetivas y subjetivas. El nivel primario simplifica los objetos para su incorporación en un mecanismo, mientras que el secundario integra los objetos simplificados en un entorno natural y social"<sup>8</sup>; Esta teoría este teoría es fundamental para el desarrollo del proyecto; encontramos que los microempresarios conocen la tecnología, saben cómo se debe manejar y que cuentan con diferentes tipos de aparatos tecnológicos como son las tabletas, celulares y computadores interactúan con ellos la mayor parte de su tiempo pero no como debe ser, ni en pro del desarrollo de sus negocios.

 $\overline{a}$ 

<sup>7</sup> Alternativa Modernity- Unevrsity of California Press (1995)

<sup>8</sup> Articulo Revista Iberoamericana CTS (Septiembre 2013)

## <span id="page-18-0"></span>6.3.2 Teoría clásica de Taylor

Conocida como la teoría de la administración científica de Taylor; según el autor la administración consiste en cuatro principios; "**Planeación**: Reemplazar los métodos informales de trabajo, la improvisación por métodos basados en procedimientos científicos; **Preparación**: Seleccionar, entrenar, y desarrollar a cada trabajador de acuerdo al método planificado. Se debe preparar las máquinas y los equipos de producción así como la distribución física y la disposición racional de las herramientas y los materiales; **Control**: Se debe controlar el trabajo para asegurar que se ejecute de acuerdo a las políticas y normas establecidas y según el plan previsto. Se debe proveer de instrucciones y supervisión detallada, sobre el desempeño de las tareas; **Ejecución**: Dividir el trabajo en lo posible de manera igual entre mandos y trabajadores para que los mandos apliquen principios del management científico para planificar el trabajo y el desempeño de las tareas de los trabajadores." <sup>9</sup> Es importante que se tenga en cuenta cada uno de estos principios nombrados anteriormente, debido a que es son fundamentales en los procesos diarios que se llevan en los establecimientos comerciales; desde el punto de vista en donde para que un negocio sea exitoso debe gozar de una buena administración.

### <span id="page-18-1"></span>6.3.3. Teoría de la globalización

 $\overline{a}$ 

La teoría de la globalización tiene un énfasis particular en el mundo de las transacciones económicas; una de las características fundamentales de esta teoría es que "se centra y enfatiza aspectos culturales y económicos si como de comunicación a escala mundial."<sup>10</sup>En esta comunicación cultural, uno de los factores más relevantes es la creciente tecnología para conectar a la gente alrededor del mundo. La teoría toma en cuenta los cambios económicos que han

<sup>9</sup> Los recursos humanos<http://www.losrecursoshumanos.com/teoria-clasica-de-taylor/> <sup>10</sup> Giovanni Reyes.(16/03/2007) Teoría de la globalización.

Dirección URL: <https://www.zonaeconomica.com/teoria-globalizacion>

ocurrido en la estructura y las relaciones mundiales en los últimos años; las principales son las siguientes:

a) "Luego de marzo de 1973, los gobiernos de los países más desarrollados comenzaron a funcionar con mecanismos de tipo de cambio más flexibles.

b) Desde mediados de los setentas, las transacciones comerciales comenzaron a basar sus especulaciones en el valor futuro de sus productos.

c) La revolución de las computadoras a lo largo de la década de los ochentas hizo posible realizar cálculos y transacciones más rápidas y eficaces.

d) Durante la década de los noventas el desafío más grande de deriva del uso del "internet" o la red, el cual ha permitido una comunicación más rápida y expansiva"<sup>11</sup>

El municipio de Tibacuy se encuentra lejos dentro del contexto de modernización, es importante que para la expansión a nuevos mercados se debe hablar un mismo idioma, se debe tener excelente comunicación entre las partes, lo que se busca es alfabetizar a los microempresarios del municipio para que puedan estar a nivel de otras empresas y así mejorar el entorno municipal.

### <span id="page-19-0"></span>6.4. MARCO CONCEPTUAL

 Tecnologías de la Información y la Comunicación: Conocidas como TIC, son el conjunto de tecnologías desarrolladas para gestionar información y enviarla de un lugar a otro. Abarcan un abanico de soluciones muy amplio. Incluyen las tecnologías para almacenar información y recuperarla después, enviar y recibir información de un sitio a otro, o procesar información para poder calcular resultados y elaborar informes<sup>12</sup>

 $\overline{a}$ <sup>11</sup> Giovanni Reyes.(16/03/2007) Teoría de la globalización. Dirección URL: <https://www.zonaeconomica.com/teoria-globalizacion>

<sup>&</sup>lt;sup>12</sup> Tomado de [http://aprendeenlinea.udea.edu.co](http://aprendeenlinea.udea.edu.co/) plataforma académica para la investigación

- Tecnología: Conjunto de conocimientos con las que el hombre desarrolla un mejor entorno, más saludable, agradable y sobre todo cómodo para la optimización de la vida.<sup>13</sup>
- Base de datos: Son recursos que recopilan todo tipo de información para atender las necesidades de un amplio grupo de usuarios. Su tipología puede ser variada y se caracterizan por tener una gran estructuración y estandarización de información.<sup>14</sup>
- Desarrollo económico: Este concepto se puede definir como la capacidad que tiene la humanidad para producir y obtener riqueza, siendo aplicada tanto a nivel personal como aplicado a la parte regional y de los países.<sup>15</sup>
- Establecimiento comercial: Se entiende como un conjunto de bienes organizados por el empresario para realizar los fines de la empresa.<sup>16</sup>
- Gestión empresarial: Es el proceso de planear, organizar, integrar, direccionar y controlar los recursos (intelectuales, humanos, materiales, financieros, entre otros) de una organización, con el propósito de obtener el máximo beneficio o alcanzar sus objetivos.<sup>17</sup>
- Herramienta tecnológica: Se entiende como un conjunto de hardware y software que crean las compañías innovadoras de tecnologías diseñando aplicaciones creativas, únicas y cada vez más accesible al usuario. Se desenvuelven a niveles educativos, recreativos y laborales, brindando mejoras y generando impactos positivos.<sup>18</sup>

## <span id="page-20-0"></span>6.5. MARCO GEOGRÁFICO

La investigación se basó en el Municipio de Tibacuy. Sus límites geodésicos con Nilo, Viotá y Fusagasugá, dados por el Instituto Agustín Codazzi en 1947, sin tener en cuenta el nuevo municipio de Silvania, fueron aprobados por decreto

l

<sup>&</sup>lt;sup>13</sup> Tomado de conceptodefinicion.de

<sup>14</sup> Tomado de e-coms.net. Electronic Content Management Skills. directora © Maria Pinto.

<sup>15</sup> Definición tomada de Eco-Finanzas.com. sección economía.

<sup>16</sup> Artículo 515 del Código de Comercio.

<sup>17</sup> Documento pag web. Escuela Europea de Management. Que es gestión empresarial y cuales son sus funciones. http://www.escuelamanagement.eu

<sup>18</sup> PDF. Marco teorico sobre plataforma tecnología, desarrollo, protocolo y eventos.

departamental No.441 de 15 de mayo de 1950, ratificado por decreto nacional 1510 del 9 de julio de 1951. Por el extremo sur limita con Icononzo, Tolima en el sector de Boquerón, sobre el río Sumapáz donde desemboca el Chocho o Panches. <sup>19</sup>

- Extensión total:84.4 Km2
- Extensión área urbana:0.25 Km2
- Extensión área rural:84.15 Km2
- Altitud de la cabecera municipal (metros sobre el nivel del mar): 1647 m.s.n.m.
- Temperatura media: 19º C
- Distancia de referencia: 87 Km de Bogotá, D.C.

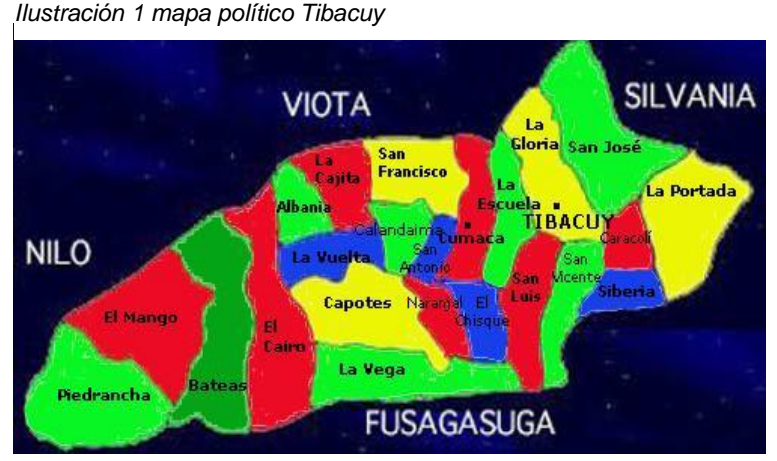

Fuente: Página oficial Tibacuy-Cundinamarca

## <span id="page-21-0"></span>6.5. MARCO LEGAL

| <b>NORMA</b>      | <b>DESCRIPCIÓN</b>                                                                                                    |
|-------------------|----------------------------------------------------------------------------------------------------|
|                   | Ley 1341 del La presente Ley determina el marco general para la                                                                                                    |
| Julio<br>30<br>de | formulación de las políticas públicas que regirán el sector de<br>las Tecnologías de la Información y las Comunicaciones, su                                                    |
| 2009              | ordenamiento general, el régimen de competencia, la<br>protección al usuario, así como lo concerniente a la<br>cobertura, la calidad del servicio, la promoción de la inversión |

 $\overline{a}$ <sup>19</sup> Tomado de galeon.com Enciclopedia Histórica de Cundinamarca, tomo iv,1982" ; Roberto Velandia

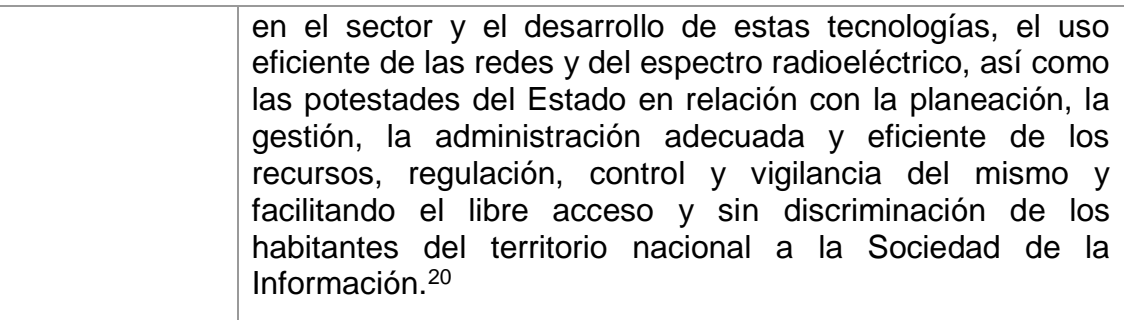

<span id="page-22-0"></span>*Tabla 1 Normograma*

Elaborado por los autores

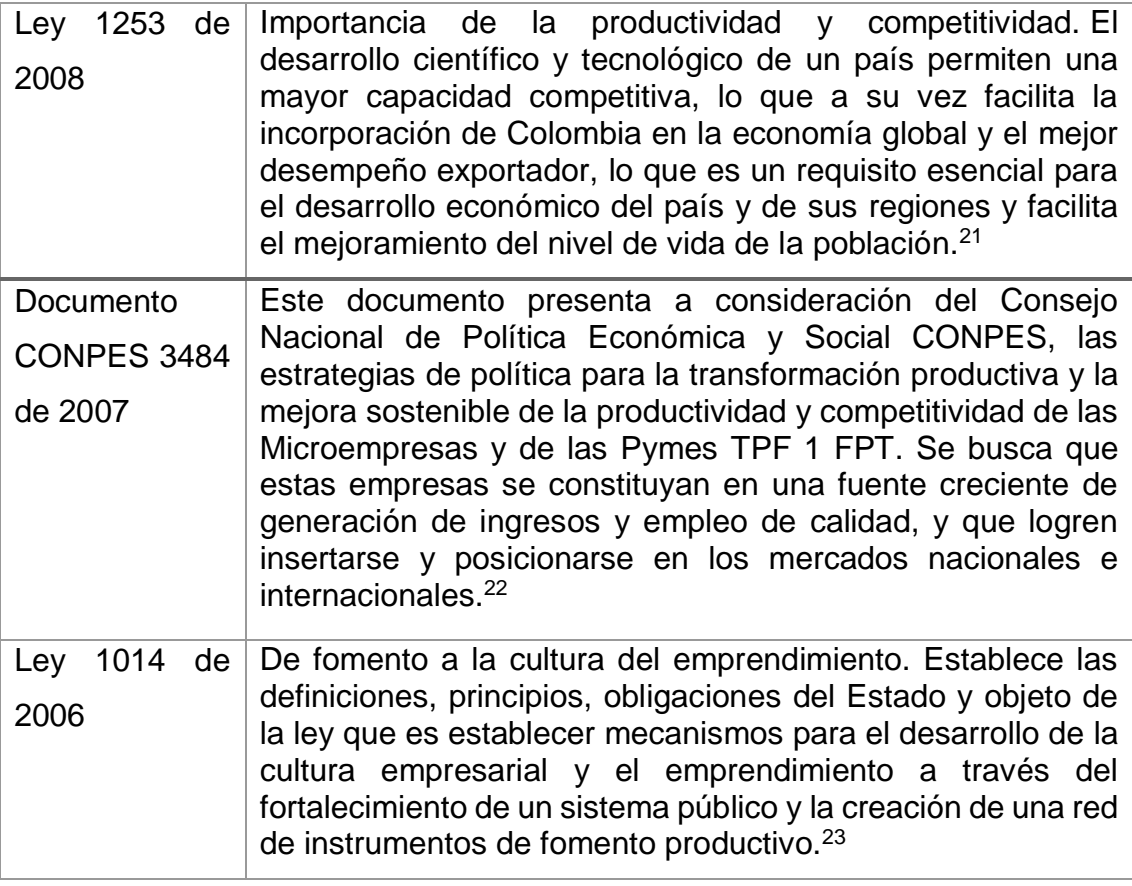

l <sup>20</sup> PDF Mintic. Ministerio de tecnologías de la información y las comunicaciones.

<sup>&</sup>lt;sup>21</sup> Regimen legal de bogota D.C. propiedad de la secretaria jurídica distrital de la alcaldía mayor de bogota. Congreso de la republica decreta ley 1253 de 2008 la cual regula la productividad y competitividad.

<sup>&</sup>lt;sup>22</sup> Documento Conpes. Política nacional para la transformación productiva y la promoción de las micro, pequeñas y medianas empresas. Versión aprobada por ministerio de comercio, industria y turismo. Departamento nacional de planeación – dirección de desarrollo empresarial. Bogotá D.C. 13 de agosto de 2007.

 $23$  Diario oficial Nº 46.164 de 27 de enero de 2006. Da fomento a la cultura del emprendimiento.

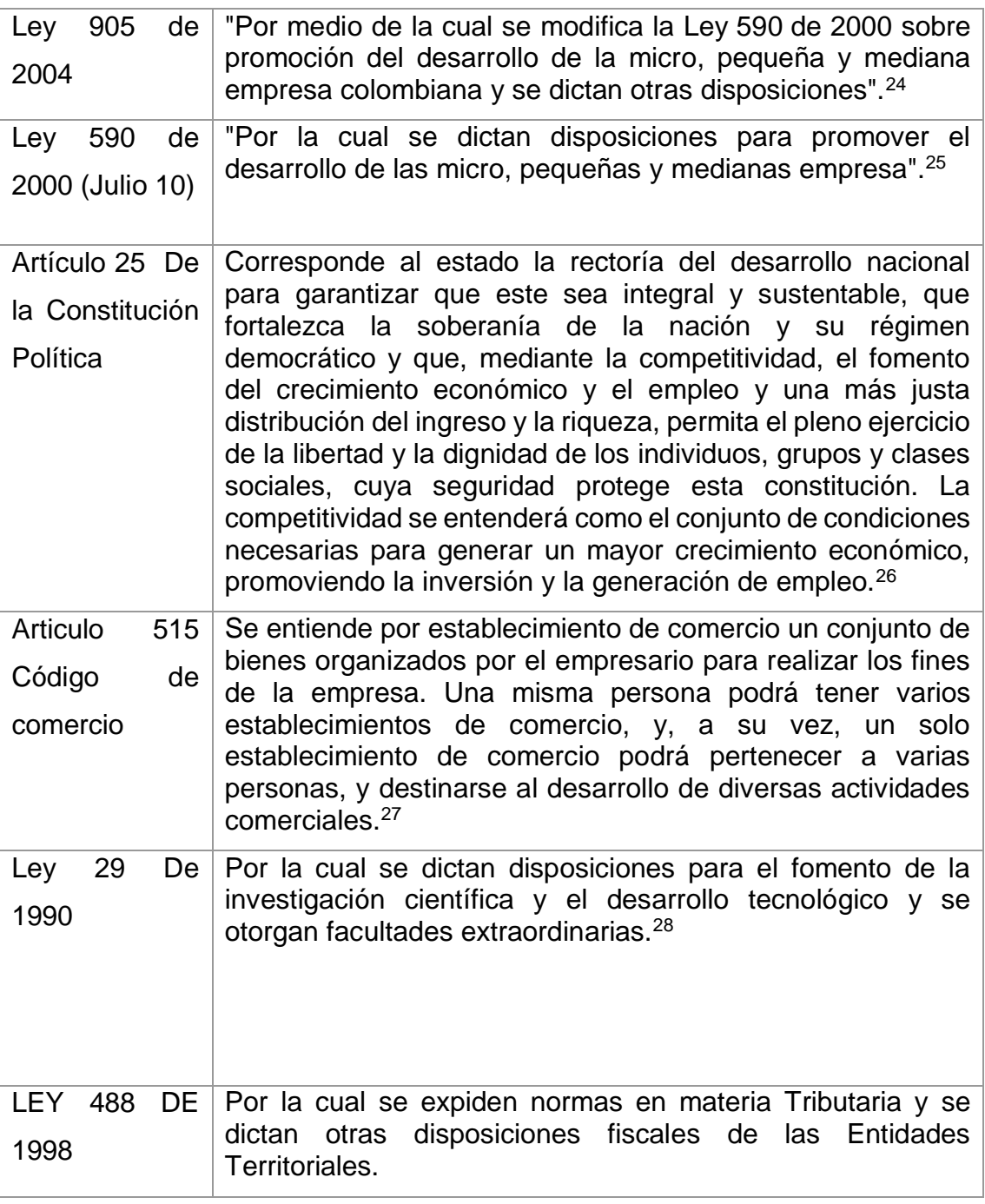

<span id="page-23-0"></span>*Tabla 2 Normograma*

l

Elaborado por los autores

 $24$  Rama legislativa del poder público. Ley por medio de la cual se modifica la ley 590 de 2000 sobre promoción del desarrollo de la micro, pequeña y mediana empresa colombiana.

<sup>&</sup>lt;sup>25</sup> Reglamentada por el decreto nacional 2473 de 2010.

<sup>&</sup>lt;sup>26</sup> Constitución política de Colombia.

<sup>&</sup>lt;sup>27</sup> Código de comercio. Libro tercero de los bienes mercantiles. Establecimientos de comercio y su protección legal.

<sup>&</sup>lt;sup>28</sup> Facultad que le otorga el artículo 76 de la constitución política de Colombia.

## 7. DISEÑO METODOLÓGICO

## <span id="page-24-1"></span><span id="page-24-0"></span>7.1. TIPO DE INVESTIGACIÓN

La metodología utilizada para la realización del proyecto se llevó a cabo por medio de una investigación de campo; "este tipo de investigación se apoya en informaciones que provienen entre otras, de [entrevistas,](http://www.monografias.com/trabajos12/recoldat/recoldat.shtml#entrev) cuestionarios, encuestas y observaciones"<sup>29</sup>; con un enfoque descriptivo exploratorio con el fin de diagnosticar la situación actual de competitividad y desarrollo tecnológico de los microempresarios del municipio de Tibacuy (Cundinamarca).

## <span id="page-24-2"></span>7.2. CARACTERIZACIÓN DE LA POBLACIÓN OBJETO DE ESTUDIO

Población: 207 establecimientos comerciales de la cabecera municipal.

Muestra: 51 microempresas de diferente actividad económica.

Para diseñar el modelo de plataforma contable básica en Excel se plantea utilizar la formula maestral de población finita con un 90% de confianza y un 10% de error sobre la población del municipio de Tibacuy.

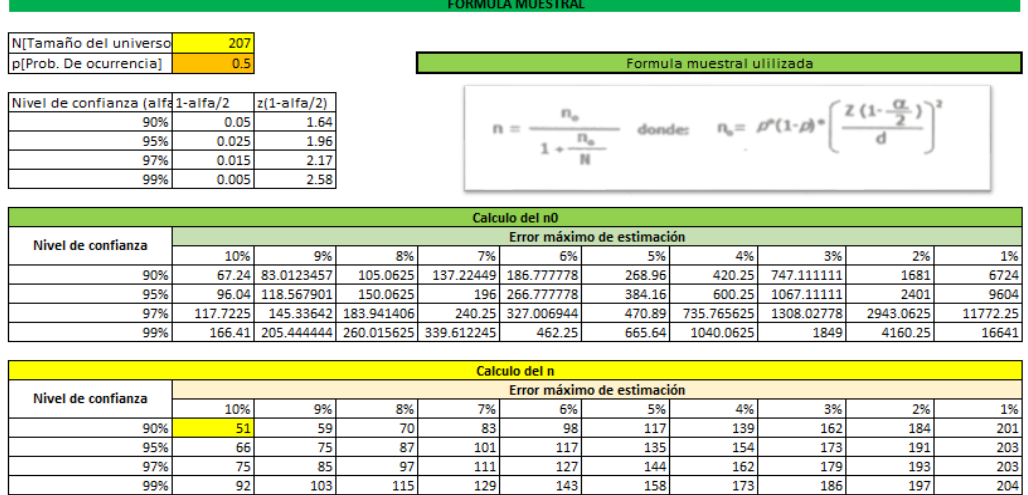

<span id="page-24-3"></span> *Ilustración 2 formula muestral*

Fuente: Universidad Nacional.

 <sup>29</sup> Tipos de investigación, Macarena Muñoz 21/06/2016

La siguiente investigación se denomina descriptiva exploratoria en donde busca analizar ciertas variables que están relacionadas al desarrollo tecnológico empresarial encaminado a mejorar la competitividad partiendo de situaciones que son presentadas constantemente. Basada en la búsqueda de los objetivos trazados se inicia con la recopilación de la información necesaria en cada una de las variables relacionadas que son necesarias para el desarrollo de este proyecto, encontrados en fuentes de internet y a través de entrevistas a los microempresarios del municipio. Con el propósito de establecer un diagnostico se realizó un cruce entre las variables de estudio y los datos encontrados para así concluir la situación del desarrollo empresarial en la implementación de la plataforma contable de fácil manejo en Excel en el municipio de Tibacuy y poder generar unas recomendaciones dirigidas a mejora las falencias encontradas el desarrollo del proyecto.

## <span id="page-25-0"></span>7.3. TÉCNICAS DE RECOLECCIÓN DE INFORMACIÓN

La técnica para la recolección de información que se utilizó por ser una investigación cualitativa y cuantitativa, se trata de la encuesta, con unas sencillas preguntas sobre el manejo contable que lleva cada uno de los microempresarios en su establecimiento, ya que por medio de esta se logra identificar sus capacidades y falencias, que han llevado durante su proceso de crecimiento empresarial, observando el grado de empleo de las TIC`s y el diseño de plataforma contable que se aplicara. Las preguntas utilizadas en la encuesta fueron:

- 1. ¿Cómo lleva la contabilidad de su negocio?
- 2. ¿Cómo maneja su inventario?
- 3. ¿Cómo determinan el precio de venta del producto?
- 4. ¿Cómo conoce sus ventas y gastos diarios?
- 5. ¿Tiene acceso a medios tecnológicos?

6. ¿Le gustaría tener una plataforma de fácil manejo para llevar su contabilidad de forma eficiente?

## 7.4. TÉCNICA PROCESAMIENTO Y ANÁLISIS DE DATOS

Ya teniendo la información requerida, procedemos a tabular y graficar cada una de las preguntas de la encuesta que se desarrolló; así:

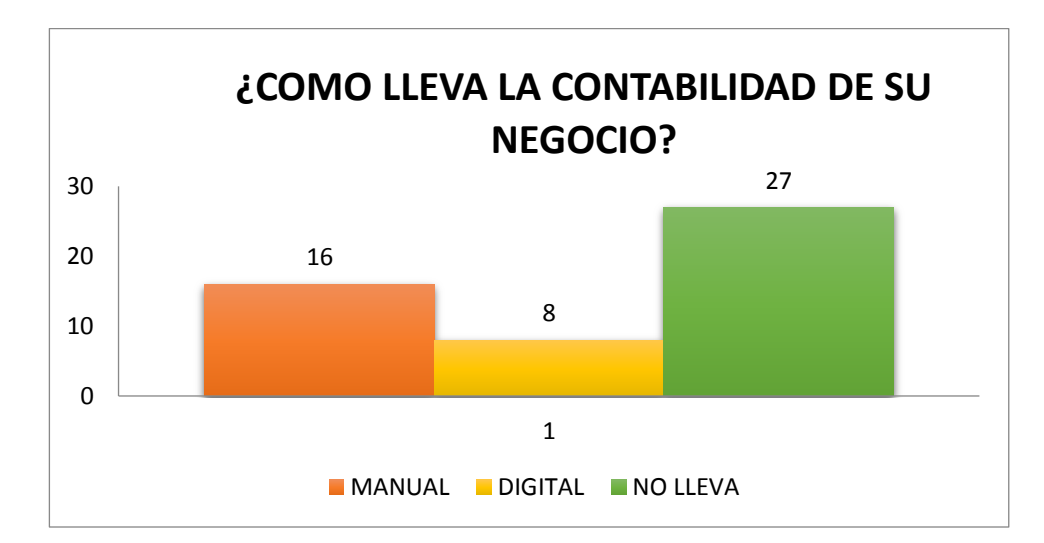

7.4.1. Pregunta 1

Con respecto a la pregunta ¿Cómo lleva la contabilidad de su negocio? , los microempresarios del municipio de Tibacuy nos arroja que 27 de los 51 encuestados No lleva contabilidad lo cual equivale a un 52.94%; en segundo lugar encontramos que llevan la contabilidad de tipo manual 16 de ellos con un 31.37% de la muestra, por último y 8 de estos llevan la contabilidad de forma digital, abarcando un 15.69%.

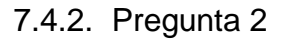

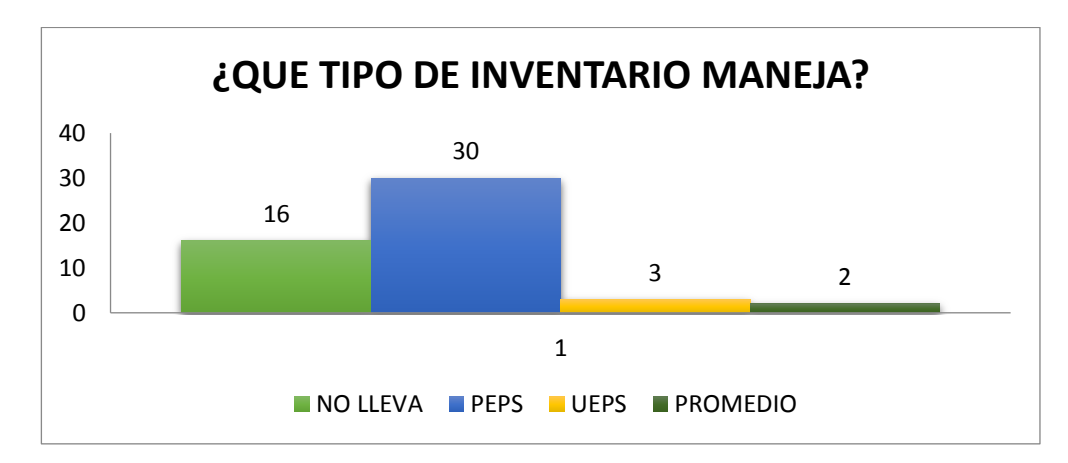

Tomando como partida la pregunta ¿Qué tipo de inventario maneja? , los microempresarios respondieron así; 30 de ellos manejan el sistema de inventario PEPS; 16 no llevan ningún tipo de inventario; 3 usan el sistema UEPS y 2 de estos el promedio. Los cuales equivalen a 58.82%; 31.37%; 5.88% y 3.92% respectivamente.

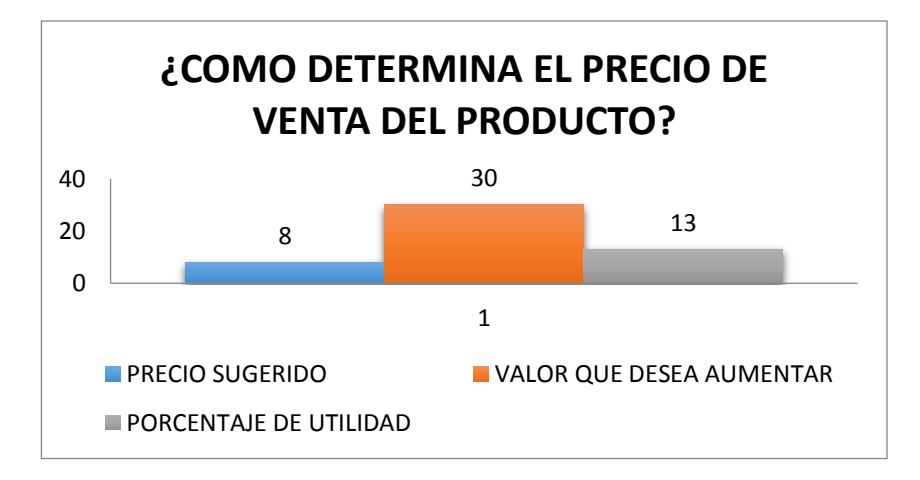

7.4.3. Pregunta 3

En cuanto a la pregunta ¿Cómo determina el precio de venta del producto? 30 de los encuestados respondió a que determinan el precio de la venta del producto tomando el costo de compra y asignándole un valor que ellos crean convenientes, lo cual representa el 58.82% de la muestra; en segundo lugar encontramos que 13 personas definen este precio con un % de utilidad considerado por ellos mismos los cuales equivalen a un 25.49%; por ultimo tenemos la opción de precio sugerido el cual es usado comúnmente en supermercados en esta ocasión el 15.69% es decir 8 de los encuestados

7.4.4. Pregunta 4

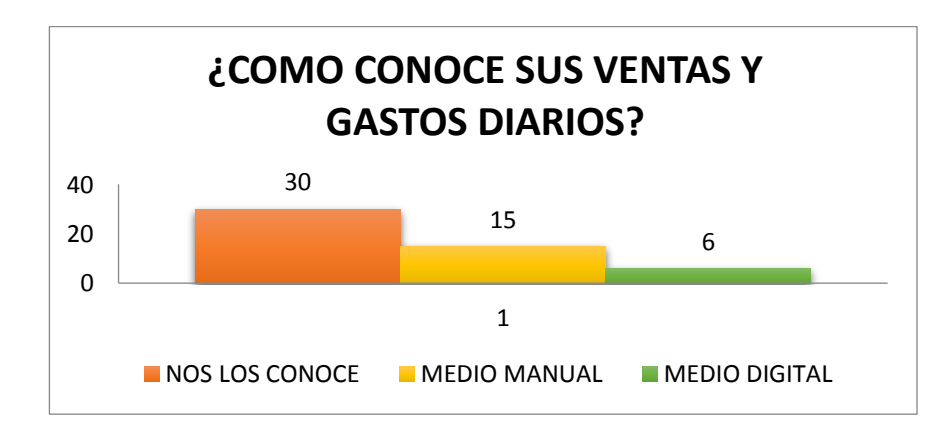

A la pregunta ¿Cómo conoce sus ventas y gastos diarios? Los encuestados respondieron así; 30 de ellos no los conoce, 15 personas lo conocen por medio de facturas y todo tipo de papeles que usan en su medio manual; y 6 los hacen por medio digital, los porcentajes respectivamente son 58.82%; 29.41% y 11.76%.

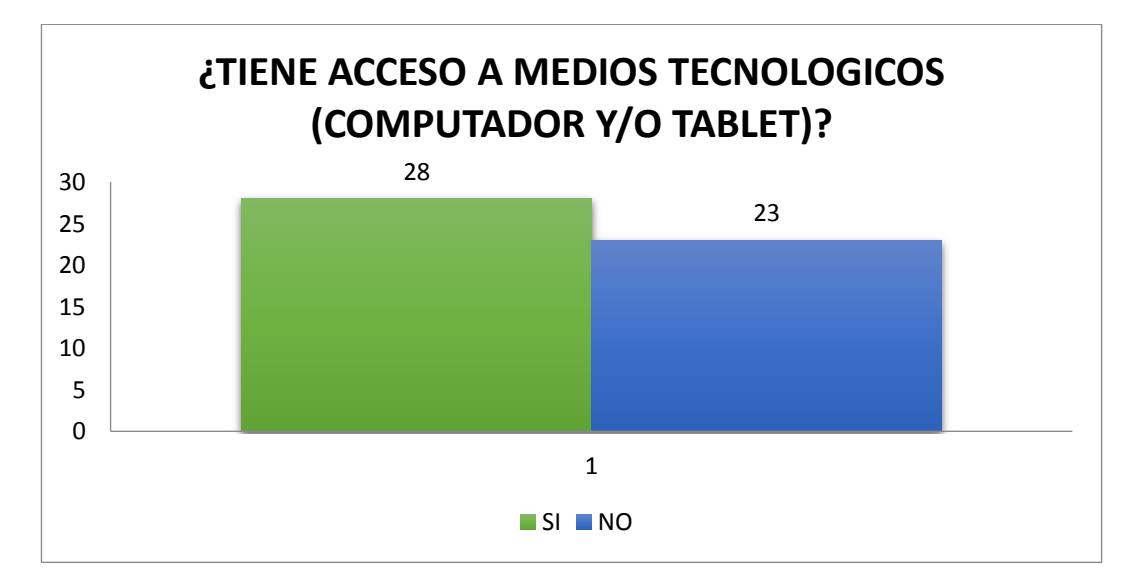

7.4.5. Pregunta 5

De la pregunta ¿Tiene acceso a medios tecnológicos (Computador y/o Tablet)? Encontramos que el 55% de ellos si tiene acceso a estos medios los cuales hacen referencia a 28 personas de las encuestadas; contra 23 personas que son un 45% que no cuenta con estos medio tecnológicos.

7.4.6. Pregunta 6

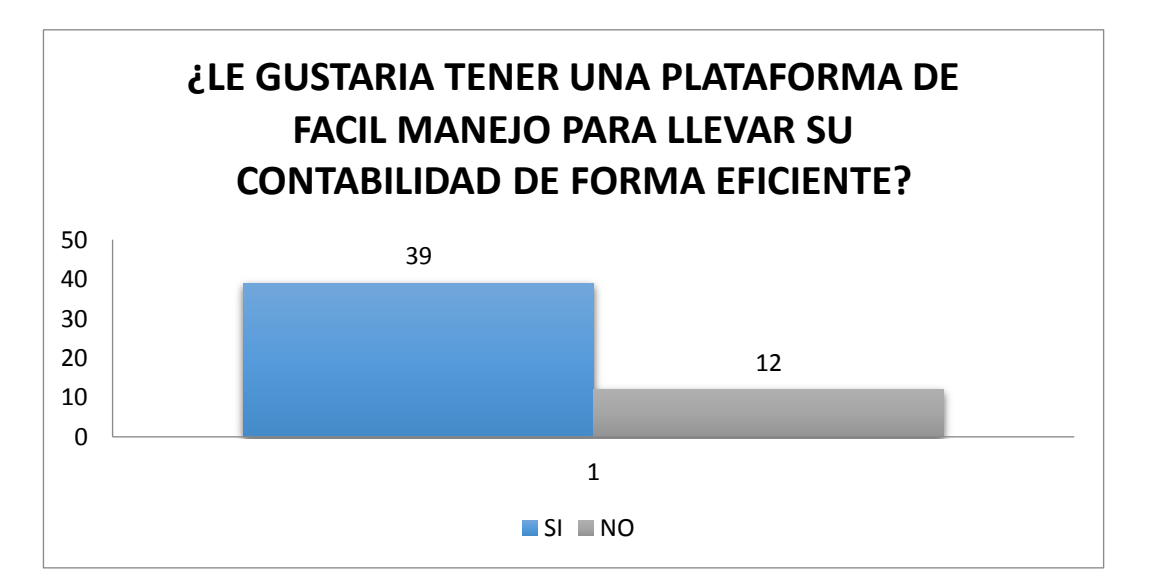

Podemos decir que 39 de las 51 personas que fueron encuestadas les gustaría tener este tipo de plataforma para sus negocios los cual equivale a un 76.47%; el 23.53% restante no le gustaría adquirir este tipo de plataforma bien sea por que ya cuenta con algún tipo de herramienta tecnológica y/o no están interesado en implementarla.

Una vez tabuladas y graficadas cada una de las preguntas realizadas durante la encuesta se procede a:

- Analizar la información obtenida para el diseño de la plataforma contable
- Moldear en el programa de Excel las variables necesarias para el aplicativo.
- Hacer una prueba del funcionamiento de este aplicativo en varios establecimientos urbanos del municipio de Tibacuy para así observar el impacto que genera la plataforma contable.
- Resolver incógnita que tienen respecto al manejo de esta herramienta.

Después de esto, se procederá a dar las respectivas conclusiones y resultados de la mejor forma que sea entendible, para que estos datos puedan ser de gran ayuda para que los microempresarios puedan tener en cuenta la realidad económica de sus negocios.

## 8. ESQUEMA TEMÁTICO

## <span id="page-30-1"></span><span id="page-30-0"></span>8.1. CAPITULO I: RECOLECCIÓN DE LA INFORMACIÓN

Para comenzar con la realización del proyecto, en este caso el diseño de una plataforma contable de fácil manejo la cual fue aplicada en la herramienta Excel, primero nos centramos en los resultados dados al emplear la encuesta<sup>30</sup> que fue desarrollada con los microempresarios de este municipio, donde se observaron las problemáticas con las que cuentan estas personas respecto al manejo de la contabilidad de sus negocios.

Nos dirigimos al municipio para relacionarnos y emprender una interacción con el microempresario, centrándonos en las necesidades, usos y dificultades dentro del manejo de su contabilidad. Para ello aplicamos una entrevista a cincuenta y un (51) negocios de Tibacuy, donde a cada uno se les hizo las siguientes preguntas:

- 1. ¿Cómo lleva la contabilidad de su negocio?
- 2. ¿Cómo maneja su inventario?

 $\overline{a}$ 

- 3. ¿Cómo determinan el precio de venta del producto?
- 4. ¿Cómo conoce sus ventas y gastos diarios?
- 5. ¿Tiene acceso a medios tecnológicos?

6. ¿Le gustaría tener una plataforma de fácil manejo para llevar su contabilidad de forma eficiente?

Con las respuestas emitidas por los diferentes microempresarios, de manera general se ve reflejado que la contabilidad la llevan de manera manual a pesar de algunos tener acceso al internet y a un equipo de cómputo. Su sistema de inventario es uno de los más comunes el cual es el PEPS (primeros en entrar,

<sup>30</sup> Encuesta para el diagnóstico del manejo de contabilidad de los microempresarios del municipio de Tibacuy (Cundinamarca) Fuente de elaboración propia.

primeros en salir), su conocimiento es empírico y temen sacar créditos, por el desconocimiento de estos procesos.

Por esta razón, se decidió diseñar una plataforma contable de fácil manejo para aquellos microempresarios que no ven tan fácil el manejo de una herramienta tecnológica, este beneficio le dará el valor agregado a la microempresa con la implementación de dicha plataforma, ya no se llevaran los registros manuales, que corren el riesgo de perderse o dañarse por cualquier circunstancia, además del impacto que se genera en el medio ambiente, porque disminuirá el uso de papel en facturas, comprobantes o cualquier otro documento equivalente.

## <span id="page-31-0"></span>8.2. CAPITULO II: IDENTIFICACIÓN DE UN APLICATIVO TECNOLÓGICO

Luego de haber determinado las necesidades de los microempresarios, encontrando diferentes tipos de plataformas siendo las más manejadas en el ámbito empresarial sobre el área contable y financiero, se dio a la tarea de establecer el diseño en el programa de Excel, por su fácil acceso y manejo, tomando como referencia tutoriales en YouTube lo cuales permitieron dar paso a paso para la creación del sistema contable básico, siendo esta una herramienta muy importante, para todos los sectores.

## <span id="page-31-1"></span>8.3. CAPITULO III: PARÁMETROS PARA LA REALIZACIÓN DEL APLICATIVO

De acuerdo a las necesidades que se observaron dentro de los establecimientos sobre el manejo su contabilidad, se aplicaron los siguientes parámetros para la realización de un sistema contable básico, sabiendo que la contabilidad es la base fundamental en un negocio para la toma de decisiones.

Dentro del detalle de hojas de cálculo necesarias para la plataforma encontramos el menú; es la primer parte donde se muestran los componentes que se utilizaran en el sistema. En esta hoja se encontraran las opciones de navegación, a las cuales se puede dirigir. Los ítems que se verán reflejados en esta aplicación son los siguientes:

Lista de productos

- Inventarios
- Ventas diarias y por periodo
- Ingresos y gastos
- Ganancia

#### <span id="page-32-1"></span>*Ilustración 3 Menú de la plataforma*

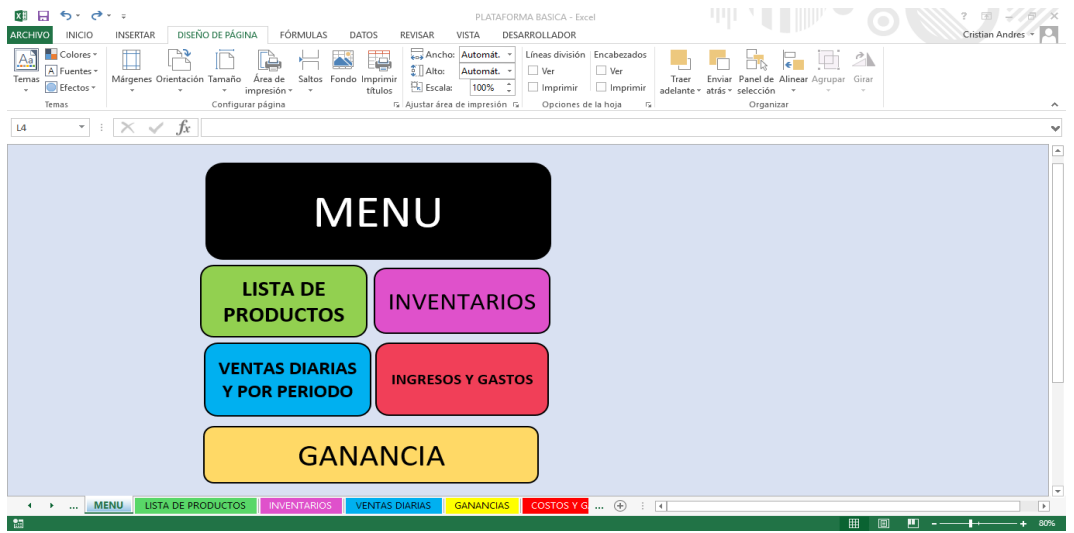

<span id="page-32-0"></span>Elaborado por los autores

#### 8.3.1. Lista de productos

Esta hoja sirve para registrar, los productos con los que cuenta su negocio para la venta, se encuentra ligado tanto a la hoja de inventarios como la hoja e ventas diarias; en él se registran todas las descripciones del producto como son la Unidad de medida; Precio de compra y el Precio de venta. Esta lista estará en orden alfabético, cada vez que sea incluido un producto automáticamente este se acomodara en el orden que le corresponda.

<span id="page-32-2"></span>*Ilustración 4 Lista de productos*

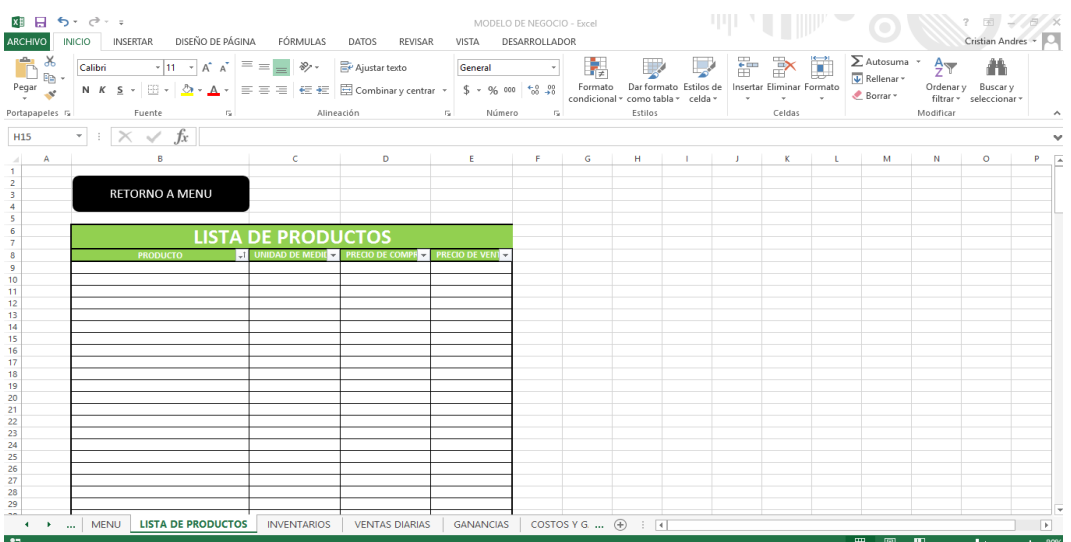

#### <span id="page-33-0"></span>Elaborado por los autores

#### 8.3.2. Inventarios

Hoja que sirve para tener el control de las unidades que entran y salen, los productos están ligado a la lista de estos mismos de manera que se actualizan cada vez que genere un cambio en la hoja de lista de productos; las entradas son registradas manualmente mientras que las salidas o ventas automáticamente se registran al aparecer el nombre del producto en la hoja siguiente; el inventario final se encuentra formulado y mecánicamente arroja el resultado.

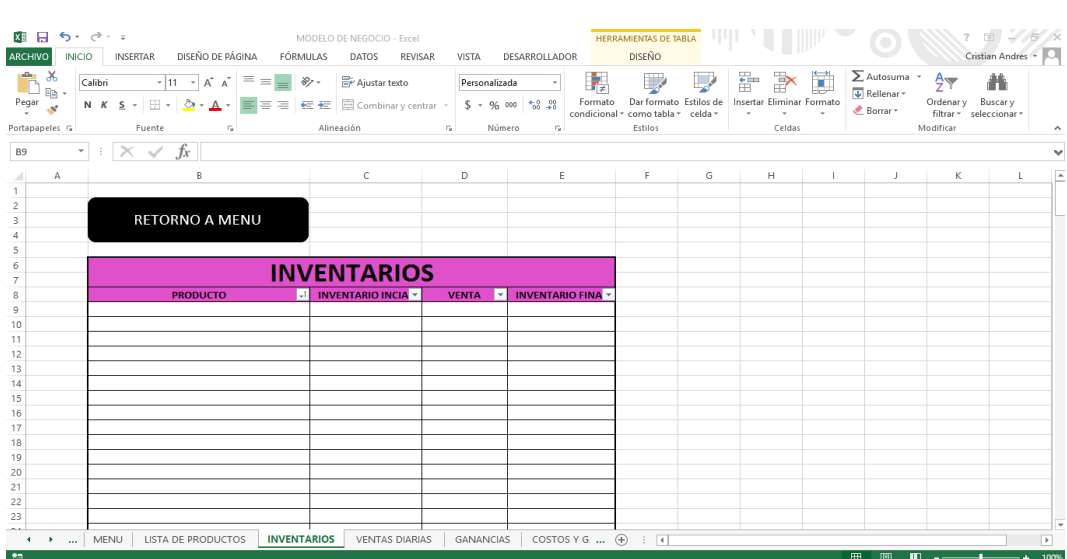

<span id="page-33-1"></span>*Ilustración 5 Inventarios*

Elaborado por los autores

#### 8.3.3. Ventas diarias y por periodo

<span id="page-34-0"></span>Esta hoja se encuentra ligada a la hoja de lista de productos, a la hoja de inventarios; de ingresos y de ganancias una se digita la fecha; para el cuadro de ventas diarias se debe diligenciar la casilla de productos basta con poner el nombre del producto y automáticamente aparecerá la unidad de medida, precio de compra y de venta; se debe digitar el número de unidades y vendidas y este hará el cálculo del total de costo, venta y ganancia que le genera cada producto al ser vendido. Las unidades vendidas son dirigidas a la hoja de inventarios, la ganancia a la hoja de ganancias, y al tener la fecha dará la oportunidad de conocer el ingreso neto que obtuvo en ese día.

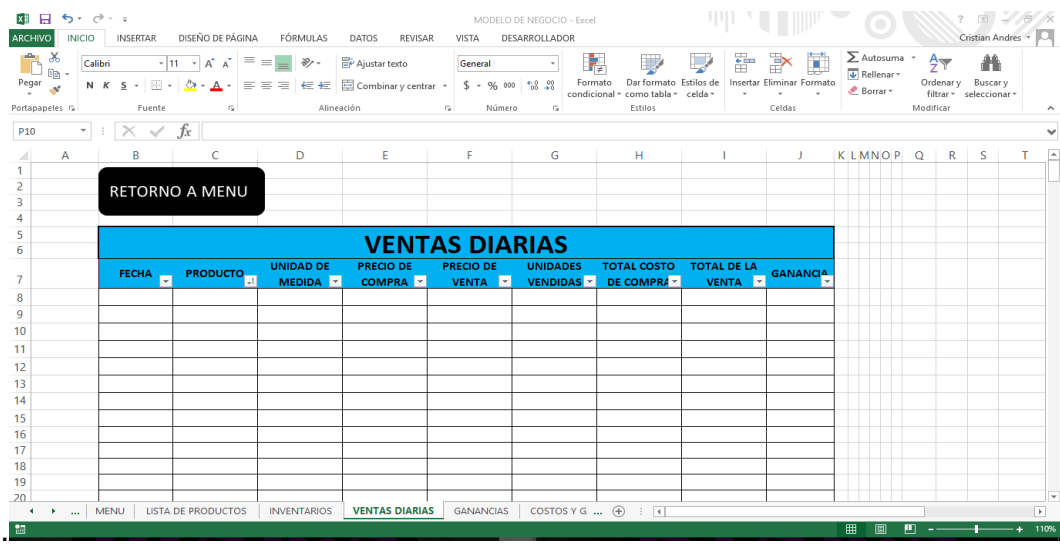

#### <span id="page-34-1"></span> *Ilustración 6 Ventas diarias*

Elaborado por los autores

En las ventas por periodo encontramos una tabla que trabaja conjunto a el cuadro de ventas diarias de la misma hoja, en ella se puede consultar las ventas que se han tenido tanto en un día especifico, como un rango o mes; se debe diligenciar la casilla de inicial y final las cuales están en fechas y mecánicamente aparecerá el cálculo de ventas de dicho periodo; también se puede conocer las ventas que se obtuvieron durante un mes en específico solo con poner el número del mes y año que quiere consultar y automáticamente aparece nombre del mes y el valor de las ventas.

#### <span id="page-35-1"></span>*Ilustración 7 Ventas por periodo*

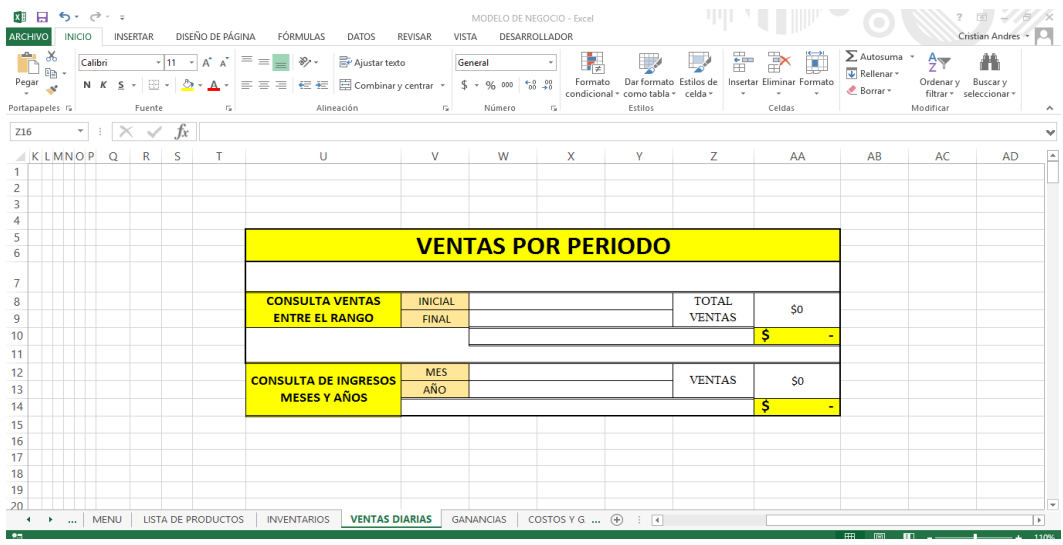

<span id="page-35-0"></span>8.3.4. Ingresos y gastos Elaborado por los autores

Esta hoja es utilizada para asignar los valores de pagos y entradas de dinero del negocio, en donde ya sean por día o fechas dará a conocer la relación de los ingresos y gastos. Se encuentra ligada a la hoja de ventas, las ventas al finalizar el día llevaran su resultado a la parte de ingresos; los gastos son digitados manualmente este se utiliza en caso de realizar alguna compra o pago de algún gasto tales como (servicios públicos, arriendos, gastos menores, entre otros) ; para conocer la diferencia que existe entre los ingresos y gastos funciona de igual manera que las ventas por periodo es necesario diligenciar las fechas del rango a conocer; y el mes si este se quiere saber.

<span id="page-35-2"></span>*Ilustración 8 Ingresos y gastos*

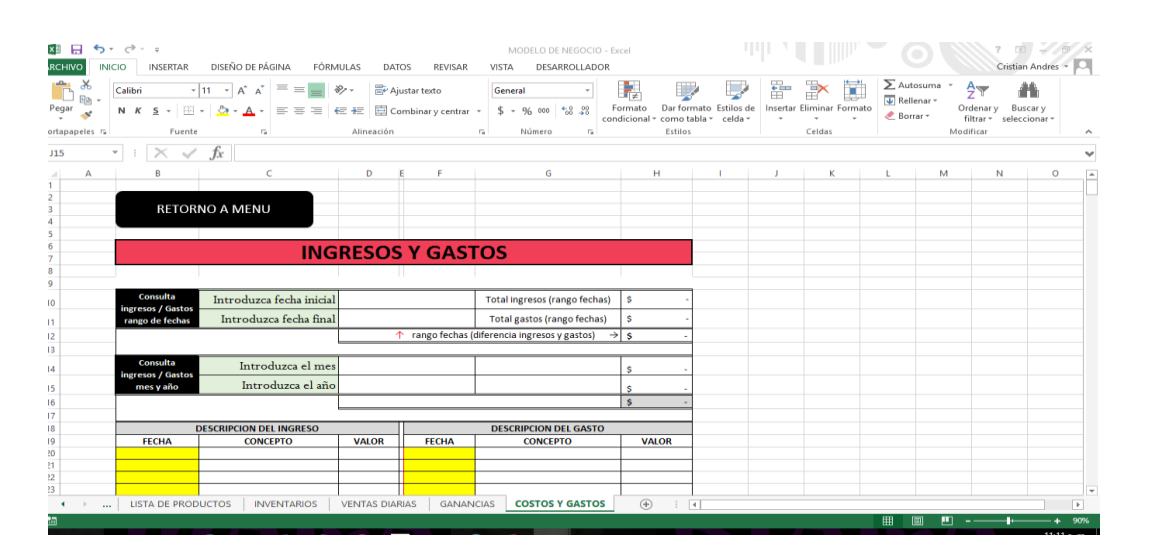

#### 8.3.5. Ganancias

<span id="page-36-0"></span>Sin duda la hoja más importante para los microempresarios ya sea por días o rangos dará a conocer cuál es en realidad su ganancia; una vez haya realizado el cálculo de sus ventas, ingresos, y gastos. Ligada a la hoja de ventas, ingresos y gastos las ganancias que figuran en la hoja de ventas automáticamente pasaran a la hoja de ganancias; así también toma como referencias los costos y gastos de la fecha específica, mecánicamente arrojara el valor neto de la ganancia.

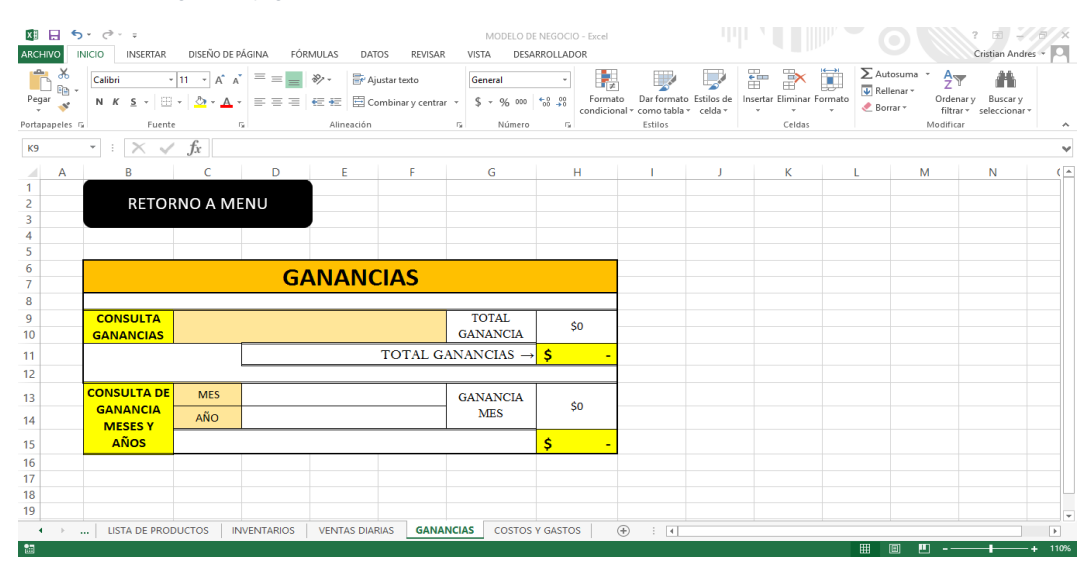

<span id="page-36-2"></span>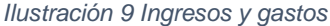

## <span id="page-36-1"></span>8.4. CAPITULO IV: APLICACIÓN DE LA PLATAFORMA BÁSICA PARA EL USO DE LOS MICROEMPRESARIOS

Ya estructurado el esquema y la plataforma contable que se utilizara para el uso de los microempresarios dentro de cada establecimiento, se dio a la tarea de hacer la prueba piloto a un establecimiento.

Al realizar la prueba piloto dentro del establecimiento comercial (Tienda Nueva), se ve reflejado una mejor organización de la información contable de dicho negocio. Tomando como referencia varios días en los cuales los microempresarios hacen sus respectivas actividades económicas, como lo es la

Elaborado por los autores

compra y venta de los productos necesarios para la respectiva comercialización de su tienda y todos los gastos que este requiere. Dentro de esto se observa que las compras para su actividad son varios días a la semana, las ventas son variables en cuanto a cantidades y productos, el cálculo de sus ventas, ingresos, y gastos.

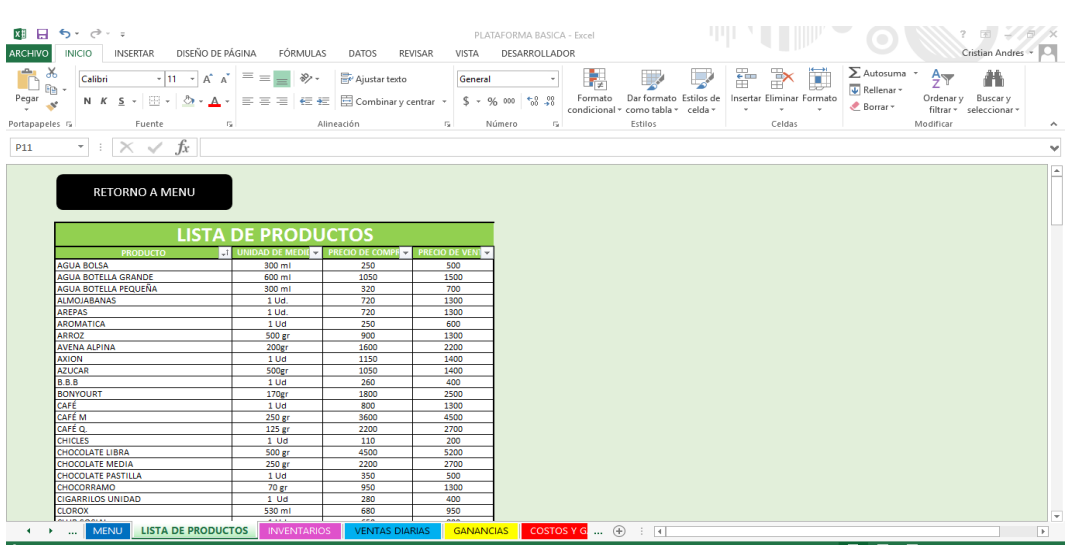

<span id="page-37-0"></span>*Ilustración 10 Resultado en la hoja lista de productos*

Elaborado por los autores

En esta hoja de lista de productos podemos observar que se han digitado los productos con los cuales la tienda cuenta para la venta; al igual que la unidad de medida, el precio de compra y de venta. Esta lista se encuentra ordenada de forma ascendente por orden alfabético de la (a-z); una vez se quiera agregar un producto se puede insertar una fila con los datos correspondientes, y arriba en la celda de productos se encuentra un cuadro que nos permite actualizar la tabla para que continúe con el orden alfabético que lleva.

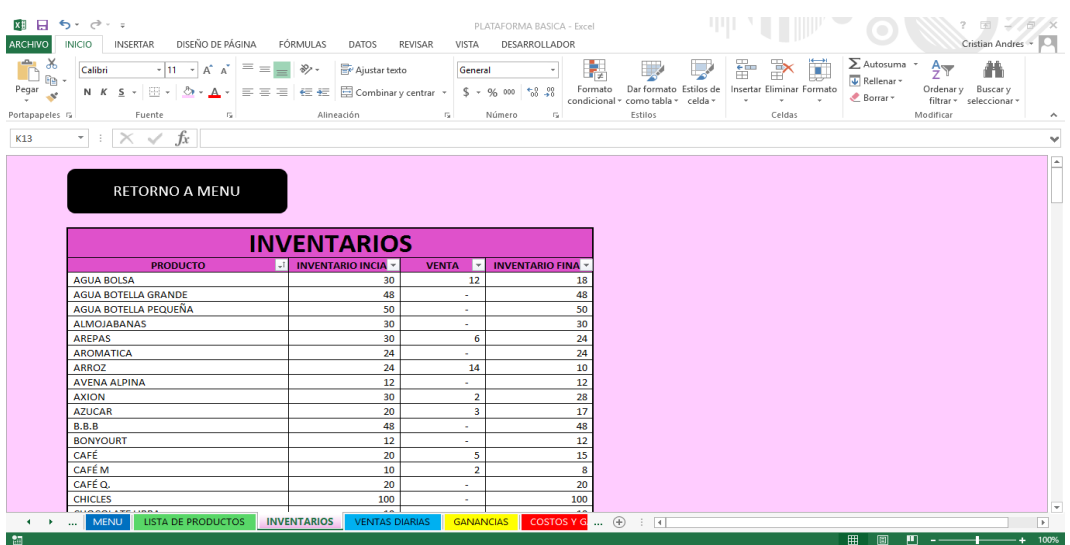

#### <span id="page-38-0"></span>*Ilustración 11 Resultado en la hoja lista de inventarios*

Elaborado por los autores

En esta hoja de inventarios observamos que aparece la misma lista de productos que se ha digitado en la hoja anterior la cual se encuentra en el mismo orden; las unidades iniciales se diligencian manualmente, aparecen unas cantidades en la columna de ventas las cuales son extraídas de la hoja de ventas; el inventario final ya formulado se calcula mecánicamente. De esta manera el microempresario puede tener el conocimiento y control de las unidades que entran como las que salen de su negocio.

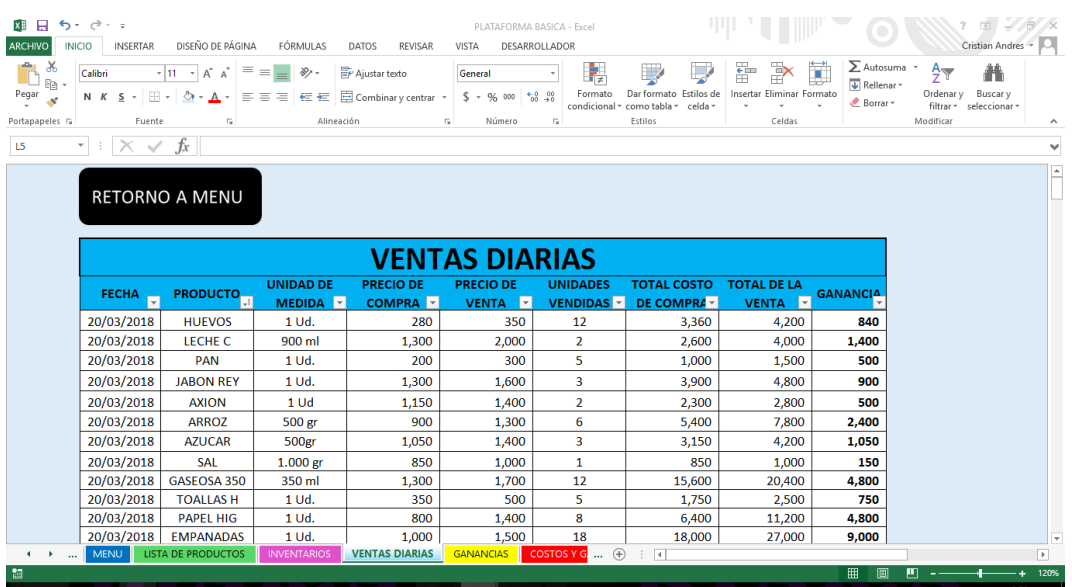

<span id="page-38-1"></span>*Ilustración 12 Resultado en la hoja ventas diarias*

Elaborado por los autores

Notamos en esta hoja llamada ventas diarias, que al aparecer el nombre del producto contenido en la lista desplegable en esta tabla, automáticamente aparecen los datos de unidad de medida, precio de compra y de venta, al digitar el número de unidades vendidas mecánicamente aparece en la tabla el total costo de compra y de venta, al igual generó el cálculo de la ganancia que obtiene al vender dicho producto. El valor de la columna de unidades vendidas se dirigió a la hoja de inventarios para hacer el cálculo de este mismo.

困らで The Second Property of the Second Property of the Second Property of the Second Property of the Second Property of the Second Property of the Second Property of the Second Property and Property and Property and Property an  $\frac{1}{\left\vert \mathbf{E}\right\vert }$ REVISAR VISTA DESARROLLADOR Aa<sup>s</sup> Colores  $\underbrace{\overbrace{\mathbf{A},\overline{\mathbf{B}}}}_{\mathbf{B}}\underbrace{\overbrace{\mathbf{A}}_{\mathbf{B}}\text{Forentes}}_{\mathbf{B}}\underbrace{\overbrace{\mathbf{B}}_{\mathbf{B}}\text{Forestes}}_{\mathbf{B}}\underbrace{\overbrace{\mathbf{B},\overbrace{\mathbf{B}}_{\mathbf{B}}}}_{\mathbf{B}}\underbrace{\overbrace{\mathbf{B},\overbrace{\mathbf{B}}_{\mathbf{B}}}}_{\mathbf{B}}\underbrace{\overbrace{\mathbf{B},\overline{\mathbf{B}}}_{\mathbf{B}}}_{\mathbf{B}}\underbrace{\overbrace{\mathbf{B},\overbrace{\mathbf$ Expansion of the Community of the Community of the Community of the Community of the Community of the Community of the Community of the Community of the Community of the Community of the Community of the Community of the C  $\mathbb{R}^n$ 外 Configurar página Temas s Ajustar área de impresión is Organizar  $\overline{\hspace{1cm}}$  :  $\times$   $\overline{\hspace{1cm}}$   $\overline{\hspace{1cm}}$  20/03/2018  $\overline{\mathbf{s}}$ Ų  $\vert$   $\vert$ **VENTAS POR PERIODO** 20/03/2018 TOTAL **ONSULTA VENTAS ENTRE INICIAL** \$161,600 **VENTAS EL RANGO** 20/03/2018  $$161.600$ **MES** R **CONSULTA DE INGRESOS VENTAS** \$185,800  $\frac{6}{2018}$ AÑO **MESES Y AÑOS**  $185.800$ Mes: marzo VENTAS DIARIAS

<span id="page-39-0"></span>*Ilustración 13 Resultado en la hoja ventas tabla de ventas por periodo*

Elaborado por los autores

En la tabla de ventas por periodo vemos como arrojó el resultado que se quería conocer en este caso un solo día, el 20 de Marzo del año 2018 al igual el del mes número tres es decir el mes de Marzo.

<span id="page-40-0"></span>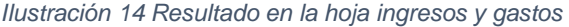

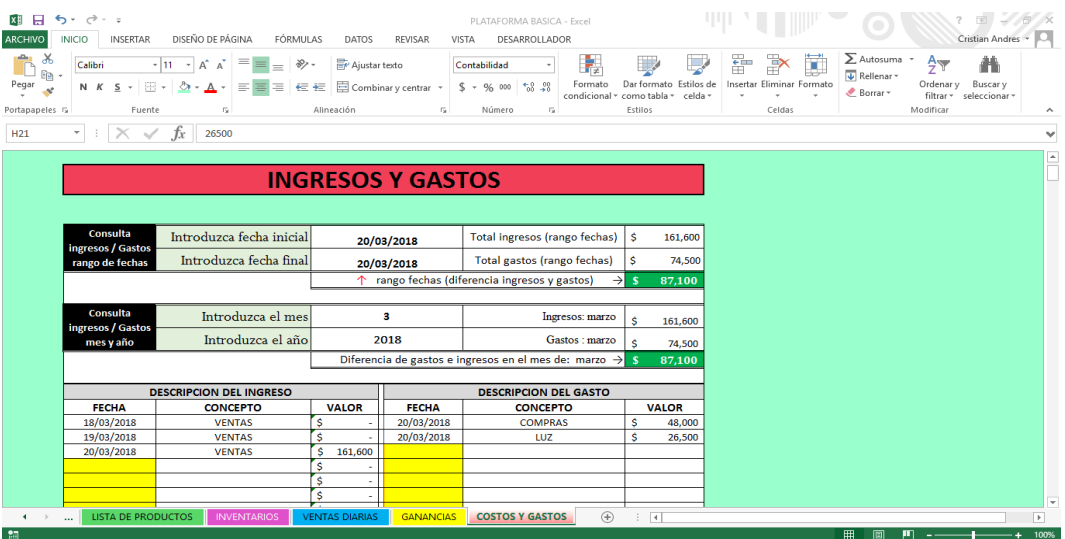

Elaborado por los autores

Encontramos la hoja de costos y gastos la cual se ha probado con unos datos los cuales son tomados de la hoja de ventas; al aparecer la fecha que se ah diligenciado en esta tabla computara las ventas que se generaron en ese día los cuales son considerados como ingresos; los gastos tales como compras y luz se diligenciaron manualmente estos costos y gastos fueron utilizados en la tabla que aparece arriba la cual arroja la diferencia entre los ingresos y gastos de cierto periodo o rango; que deseamos conocer.

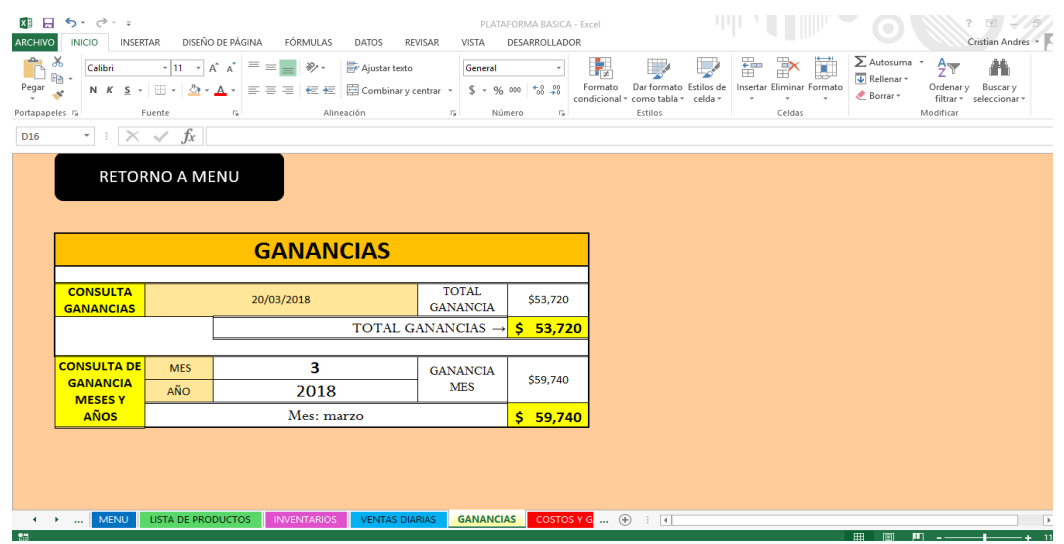

<span id="page-40-1"></span>*Ilustración 15 Resultado en la hoja de ganancias*

Elaborado por los autores

Ganancias la hoja que los microempresarios han considerado como la más importante, se tomó una fecha específica para esta consulta; al igual que un mes para conocer el total de las ganancias que se han generado por la actividad a las que se dedica.

De los resultados obtenidos sobre la aplicación de la plataforma a la Tienda Nueva se refleja que, primero por el periodo tan corto de tiempo en la que se hizo la prueba no arroja una ganancia más de lo esperada la cual hasta el momento se desconocía, se ve el orden en el manejo de su dinero al igual un orden en sus productos, los microempresarios y dueños del establecimiento están con un poco de miedo al usar la plataforma esto debido a la falta de costumbre y desconocimiento del uso de esta herramienta.

#### 9. IMPACTOS

#### <span id="page-42-1"></span><span id="page-42-0"></span>9.1. IMPACTO SOCIAL

Al momento de la implementación de la plataforma en Excel el impacto social será mejorar la calidad de vida de los microempresarios de esta forma podemos transmitir los conocimientos adquiridos a los habitantes del municipio, debido a que sus conocimientos en contabilidad se aumentaran, igualmente conocimientos básicos en TIC's ya que es fundamental el manejo de estas en la época actual.

#### <span id="page-42-2"></span>9.2 IMPACTO ECONÓMICO

Como Impacto Económico mejorara el manejo de la información contable de los microempresarios con ayuda de la plataforma en Excel, puesto que con esta la organización de sus recursos tales como ingresos, costos y gastos se verán reflejados de manera más real y veraz, mostrando su utilidad de forma más precisa de su negocio. De esta forma conocerán de primera mano sus utilidades, cuanto podrán gastar sin excederse para conseguir el aumento económico en menor tiempo.

#### <span id="page-42-3"></span>9.3. IMPACTO CULTURAL

El impacto cultural se verá muy reflejado por la economía del municipio puesto que al cambiar su economía por ende su forma de pensar respecto de los aspectos básicos contables, después de las capacitaciones e implementación de la plataforma en Excel, el concepto de contabilidad será algo muy simple de entender para los microempresarios del municipio de Tibacuy.

#### <span id="page-42-4"></span>9.4 IMPACTO AMBIENTAL

Como impacto Ambiental que genera la plataforma en Excel es la disminución de papel que los microempresarios del municipio consumen, ya que toda la información contable que se consigna en el libro diario usado en hojas y en carpetas se podrá manejar por medio de la plataforma de este proyecto.

#### 10. CONCLUSIONES

<span id="page-43-0"></span>Finalmente, al consumar la investigación propuesta, se puede concluir que al crear este plataforma contable de fácil manejo en Excel con los conocimientos adquiridos durante la carrera profesional los cuales serán trasmitidos a los habitantes del municipio de Tibacuy, no solo se favorece a esta comunidad si no a los estudiantes que la implantaron e hicieron posible el conocimiento de conceptos fundamentales para los microempresarios, esto con el propósito de generar progreso personal y profesional de las personas vinculadas a la investigación.

Por otra parte, encontramos que los microempresarios del municipio de Tibacuy tienen grandes dificultades al momento de realizar su contabilidad, debido a que al final del día no tenía claro que habían vendido por tanto era muy complejo conocer las utilidades mensuales, la solución se encuentra en la plataforma de Excel que se diseñó, porque mejorara todas las falencias contables de estos microempresarios de una forma tan sencilla, que no es confusa pero si requiere de capacitación eso con el fin de lograr el éxito esperado. El buen manejo de la plataforma generara crecimiento económico no solo para los microempresarios sino para la comunidad del municipio en general.

Después de identificar las falencias de los microempresarios del municipio de Tibacuy, para diseñar la plataforma contable de fácil manejo en Excel se tomaron conceptos muy básicos de contabilidad, no solo para quienes diseñaron la plataforma, si no de fácil comprensión para quienes la usaran, de igual forma se capacitaran con anticipación los microempresarios a quienes se les facilitara esta plataforma. La plataforma esta diseña con el propósito de arrojar los resultados de costos, gastos y utilidades, con solo ingresar datos básicos de productos y ventas.

En definitiva, la intención de la investigación era informar, incentivar y capacitar a los microempresarios respecto a las ventajas que tiene el llevar una contabilidad clara y ordenada, en especial identificar conceptos primordiales de contabilidad, de esta forma tener una idea clara de sus movimientos contables,

con esto contribuirá a tener bases para ampliar su negocio y crear fuentes de trabajo, todo bajo el debido proceso normativo.

#### 11. RECOMENDACIONES

<span id="page-45-0"></span>Después de examinar la información recolectada y entregada por los microempresarios de los negocios comerciales del municipio de Tibacuy, se recomienda hacer seguimiento de las personas a las cuales se les fue entregada la plataforma para verificar que no existan dudas en el proceso, o en un algunos casos que no hayan seguido haciendo uso de la plataforma ocasionando problemas contables más. Todo lo anterior esperando que cumpla el objetivo del proyecto. Así mismo se recomienda que se mantenga comunicación constante con los encargados de la plataforma y la Universidad de Cundinamarca, de forma personal o por correo electrónico, directamente, para que puedan ser direccionados para el manejo si se presentan dudas al momento de operar la plataforma.

## 12. BIBLIOGRAFÍA

<span id="page-46-0"></span>Artículo 515 del Código de Comercio

Artículo de Portafolio; microempresas, inconformidad y empleo(30/09/2009).

Concepto definición de tecnología Dirección URL: <http://conceptodefinicion.de/tecnologia/>

Constitución política de Colombia.

Definición página web de sistema de información de talleres de informática, tecnología y programación de sistemas. Que es y para qué sirve el Excel. Dirección URL:<https://plataformasistemas.wordpress.com/>

Definición desarrollo económico tomada de Eco-Finanzas.com. Dirección URL: [http://concepto.de/desarrollo-economico/.](http://concepto.de/desarrollo-economico/)

Diario oficial Nº 46.164 de 27 de enero de 2006. Da fomento a la cultura del emprendimiento.

Documento estrategia nacional y de economía financiera, propuesta de implantación a Colombia Dirección URL: [https://www.superfinanciera.gov.co/SFCant/ConsumidorFinanciero/estratenaled](https://www.superfinanciera.gov.co/SFCant/ConsumidorFinanciero/estratenaledufinanciera012011.pdf) [ufinanciera012011.pdf](https://www.superfinanciera.gov.co/SFCant/ConsumidorFinanciero/estratenaledufinanciera012011.pdf)

Documento pag web. Escuela Europea de Management. Que es gestión empresarial y cuales son sus funciones Dirección URL: [http://www.escuelamanagement.eu](http://www.escuelamanagement.eu/)

Giovanni Reyes.(16/03/2007) Teoría de la globalización. Dirección URL: <https://www.zonaeconomica.com/teoria-globalizacion>

Giovanni Reyes.(16/03/2007) Teoría de la globalización. Dirección URL: <https://www.zonaeconomica.com/teoria-globalizacion>

La MyPymes y su participación en el desarrollo social y crecimiento económico de america latiana; por Manay Manay y Gisely Melina (31/01/2012)

La teoría del crecimiento económico; Adam Smith (2005)

Los recursos humanos Dirección URL: <http://www.losrecursoshumanos.com/teoria-clasica-de-taylor/>

PDF Mintic. Ministerio de tecnologías de la información y las comunicaciones.

PDF. Marco teorico sobre plataforma tecnología, desarrollo, protocolo y eventos.

Rama legislativa del poder público. Ley por medio de la cual se modifica la ley 590 de 2000 sobre promoción del desarrollo de la micro, pequeña y mediana empresa colombiana.

Regimen legal de bogota D.C. propiedad de la secretaria jurídica distrital de la alcaldía mayor de bogota. Congreso de la republica decreta ley 1253 de 2008 la cual regula la productividad y competitividad.

Tipos de investigación, Macarena Muñoz 21/06/2016 Dirección URL: [http://www.academia.edu/26516661/MIs\\_-\\_tipos\\_de\\_investigacion](http://www.academia.edu/26516661/MIs_-_tipos_de_investigacion)

Galeon.com Enciclopedia Histórica de Cundinamarca, tomo iv,1982"; Roberto Velandia Dirección URL:<http://www.galeon.com/tibacuy/b.html>

Página oficial Tibacuy - Cundinamarca Dirección URL: [http://www.tibacuy](http://www.tibacuy-cundinamarca.gov.co/)[cundinamarca.gov.co/](http://www.tibacuy-cundinamarca.gov.co/)

Teorías economicas y estrategias de desarrollo rural. Vassallo, P. M. (2013). [http://www.fagro.edu.uy/posgrados/programas/2013/DRS/teorias\\_economicas\\_](http://www.fagro.edu.uy/posgrados/programas/2013/DRS/teorias_economicas_estrategias_2013.pdf) [estrategias\\_2013.pdf](http://www.fagro.edu.uy/posgrados/programas/2013/DRS/teorias_economicas_estrategias_2013.pdf)